# CONNECTION GUIDE

**TwinFresh Expert RW-30 V.2 TwinFresh Expert RW1-50 V.2 TwinFresh Expert RW1-85 V.2 TwinFresh Expert RW1-100 V.2 TwinFresh Expert Duo RW1-30 V.2**

**TwinFresh Expert RW1-50 V.3 TwinFresh Style Wi-Fi TwinFresh Style Wi-Fi Frost TwinFresh Style Wi-Fi mini**

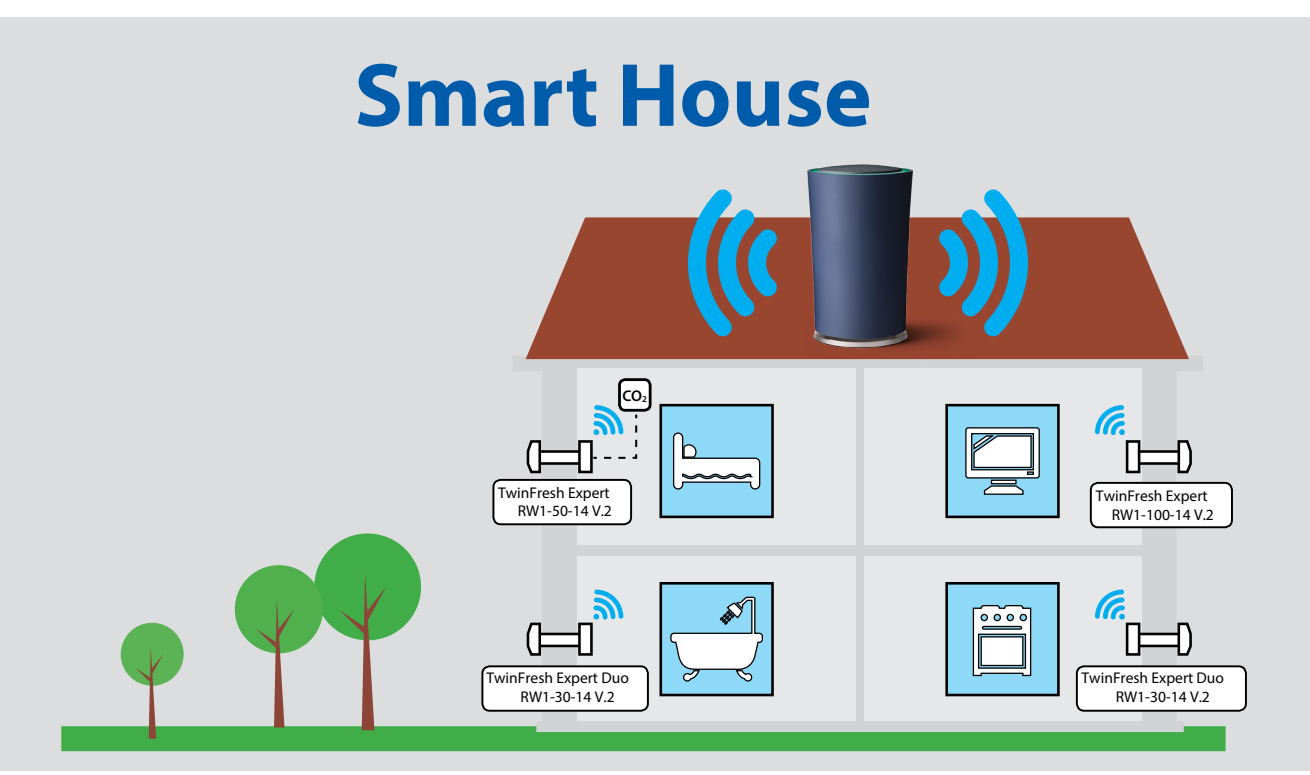

Connection to a "Smart House" system

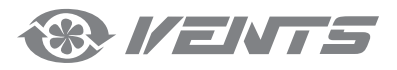

# **CONTENTS**

**IZENTS** 

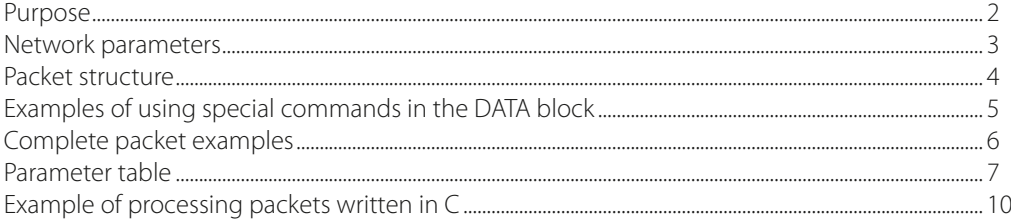

# **PURPOSE**

This guide covers the connection of TwinFresh Expert RW V.2 (V.3) and TwinFresh Style Wi-Fi series of air handling units to a "Smart House" system.

Control is provided only by Master devices. Slave devices, mobile devices, and "Smart House" system components are connected to master devices over Wi-Fi. Slave devices are controlled by means of commands received from master devices.

There are two wireless connection patterns available:

1. A master device with a Wi-Fi access point, which can accept up to eight slave connections. If all available eight connections of the master device are used, a mobile device or a "Smart House" system will not be able to connect to the master device.

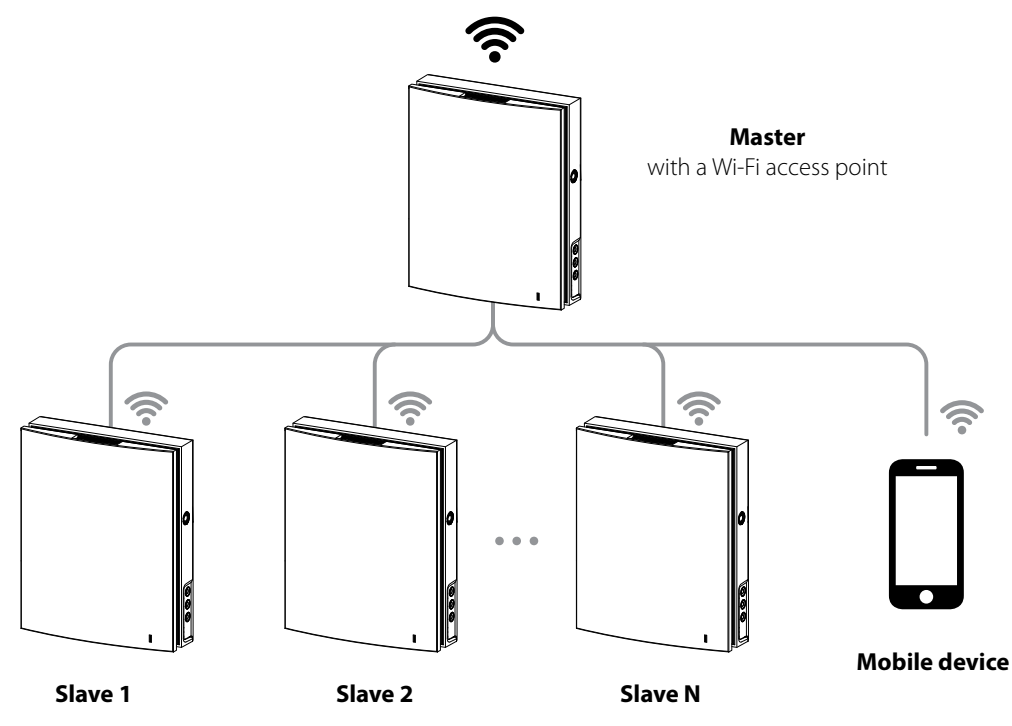

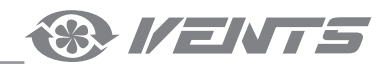

<span id="page-2-0"></span>2. Master devices, slave devices, mobile devices and a "Smart House" system connect to the Wi-Fi access point of the network router. In this case, the maximum number of available Wi-Fi connections is limited by the router functionality. If the number of necessary ventilation units is more than the router can accept, you may use an additional Wi-Fi access point to connect the remaining ventilation units. The router network may include several master devices to provide control by zones.

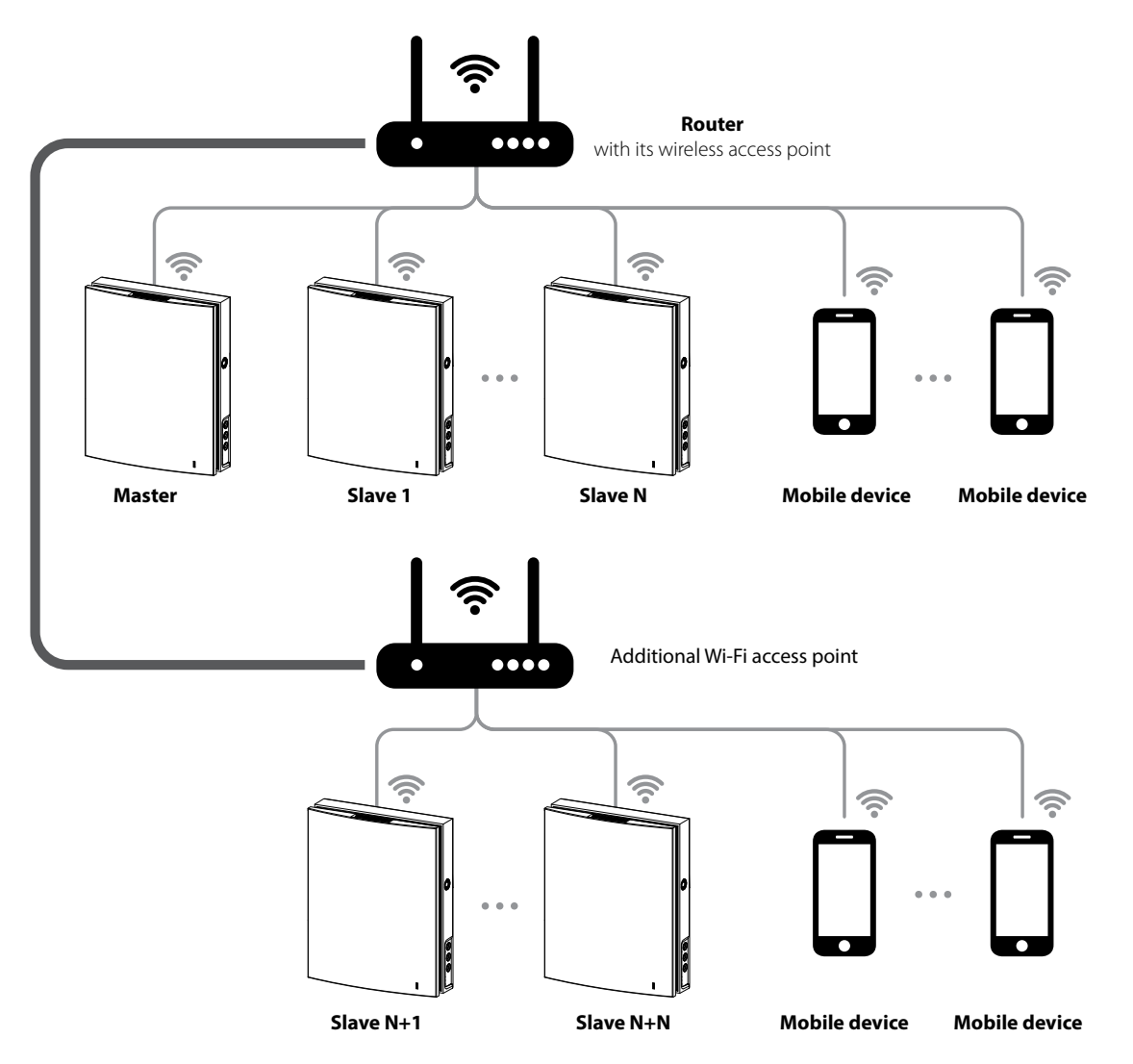

**The connection is set up via the mobile application from the Connection – > Wi-Fi setup menu (see the unit data sheet).**

#### **NETWORK PARAMETERS**

Data is exchanged via the UDP protocol (with broadcast support).

Master device IP address:

- 192.168.4.1 if the master device runs without a router (connection pattern 1).
- If the master device is connected via a router (connection pattern 2), the IP address is set up via the mobile application (see unit data sheet) and can be defined as static or dynamic (DHCP).

Master device port: 4000.

Maximum packet size: 256 bytes.

<span id="page-3-0"></span>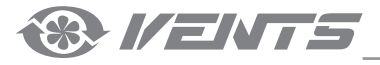

# **PACKET STRUCTURE**

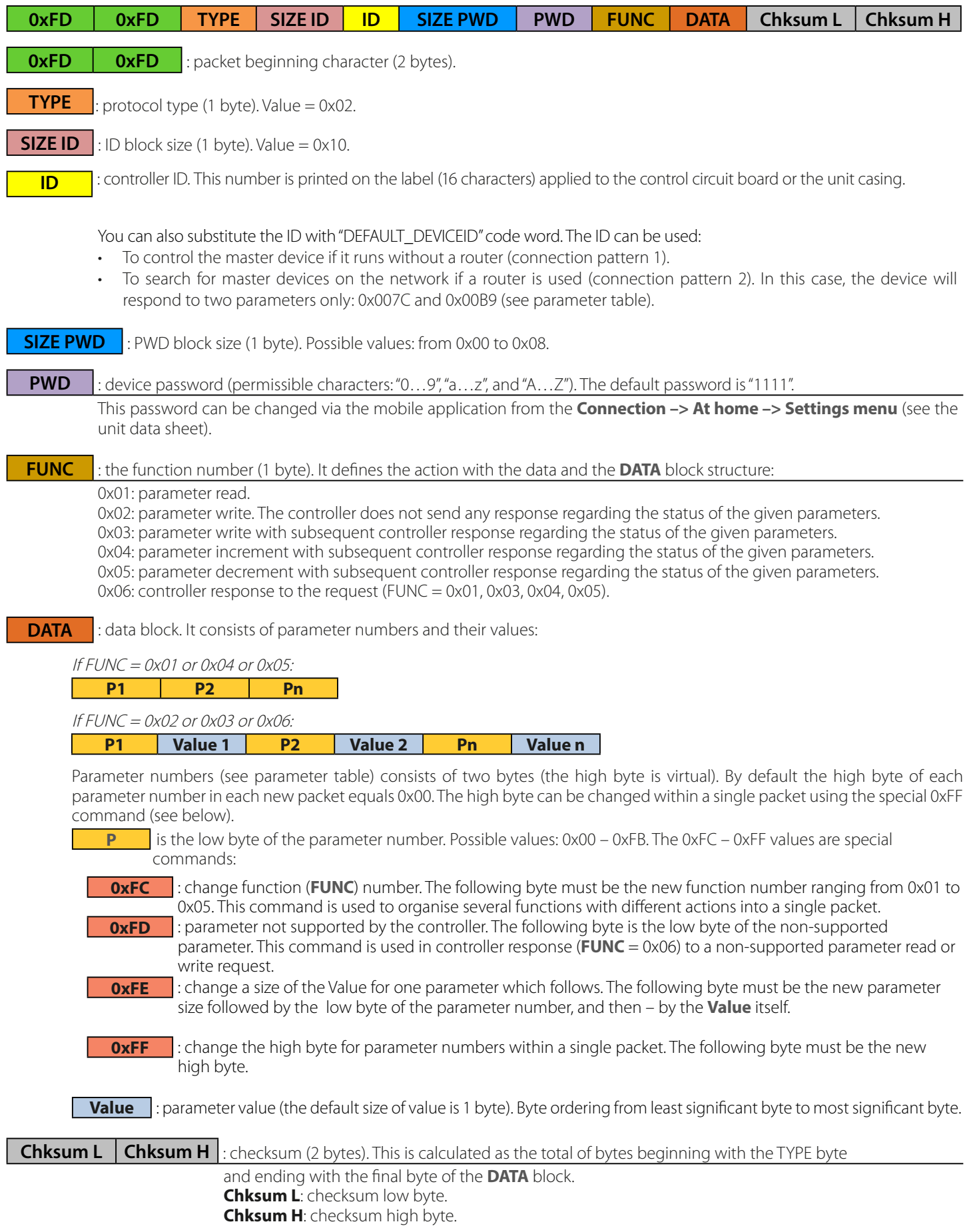

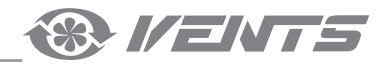

# <span id="page-4-0"></span>**EXAMPLES OF USING SPECIAL COMMANDS IN THE DATA BLOCK**

#### **Write request (FUNC = 0x03) for parameters number 0x009B, 0x0070, and 0x0007**

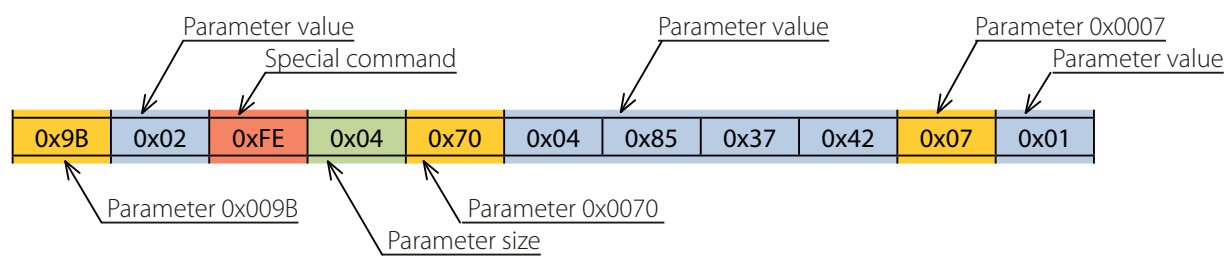

Write request details:

- Parameter 0x009B to be assigned the value of 0x02.
- Parameter 0x0070 to be assigned the value of 0x42378504. The value size is 4 bytes as indicated by the special command 0xFE + 0x04.
- Parameter 0x0007 to be assigned the value of 0x01.

#### **Controller response (FUNC = 0x06) to write request**

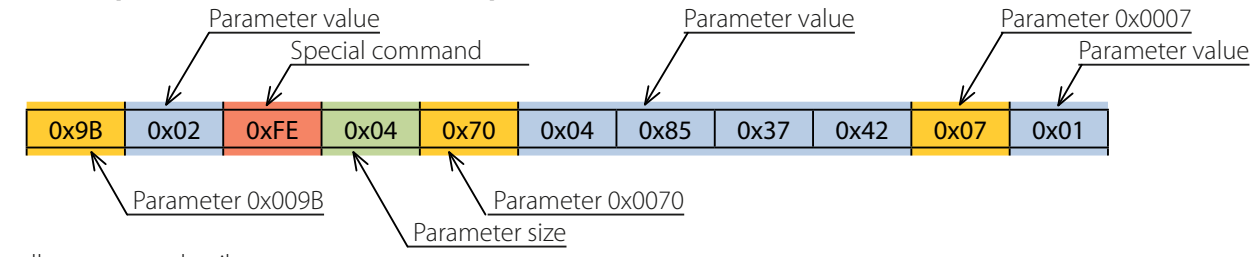

Controller response details:

- Parameter 0x009B equals 0x02.
- Parameter 0x0070 equals 0x42378504. The value size is 4 bytes as indicated by the special command 0xFE + 0x04.
- Parameter 0x0007 equals 0x01.

#### **Read request (FUNC = 0x01) for parameters number 0x0101, 0x0104, and 0x0240**

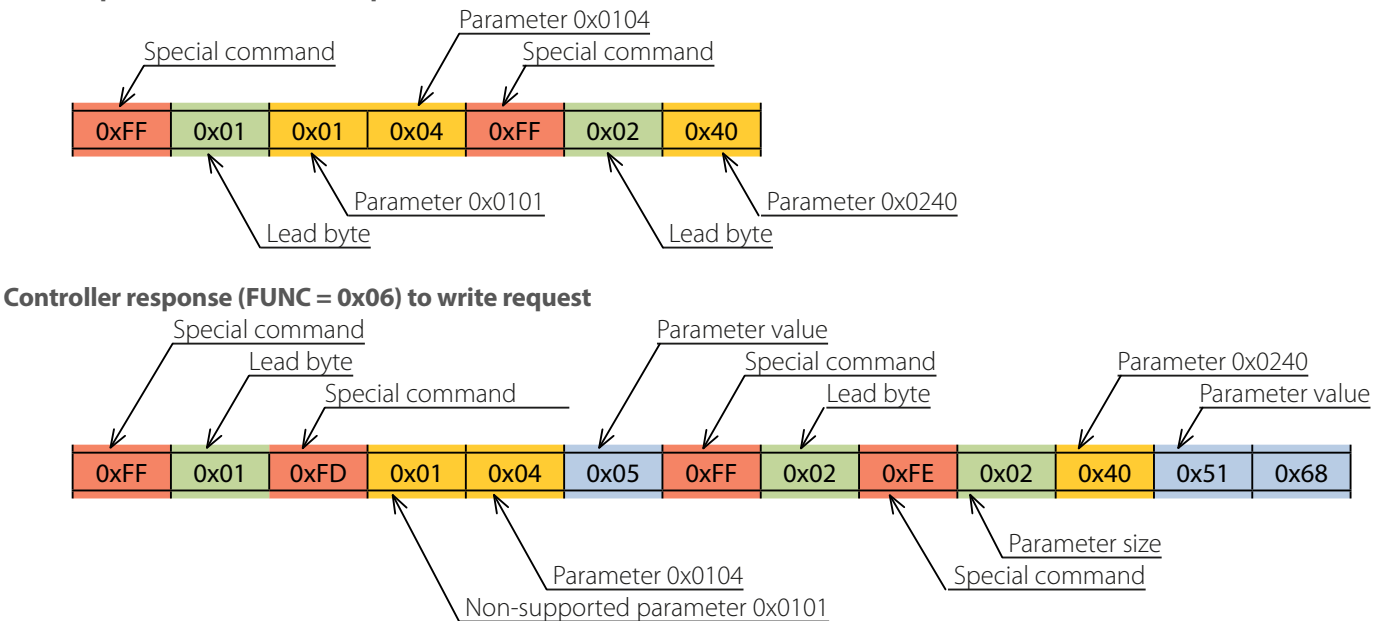

Controller response details:

- Parameter 0x0101 is not supported by the controller as indicated by the special command 0xFD.
- Parameter 0x0104 equals 0x05.
- Parameter 0x0240 equals 0x6851. The value size is 2 bytes as indicated by the special command 0xFE + 0x02.

# <span id="page-5-0"></span>**COMPLETE PACKET EXAMPLES**

### **Sending "Smart House–> Controller" packet**

This packet contains a read request (FUNC = 0x01) for parameters number: 0x0001, 0x0002.

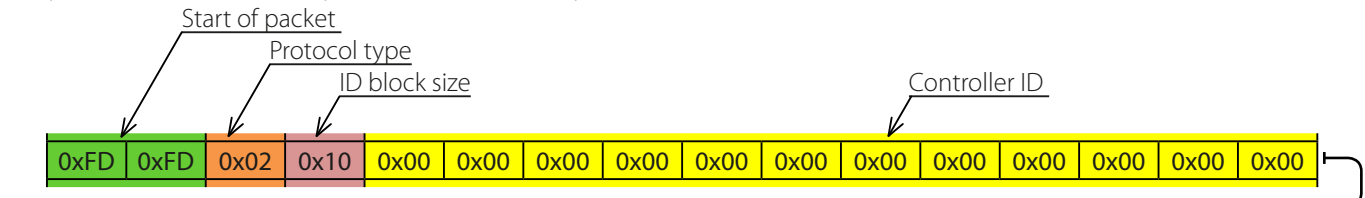

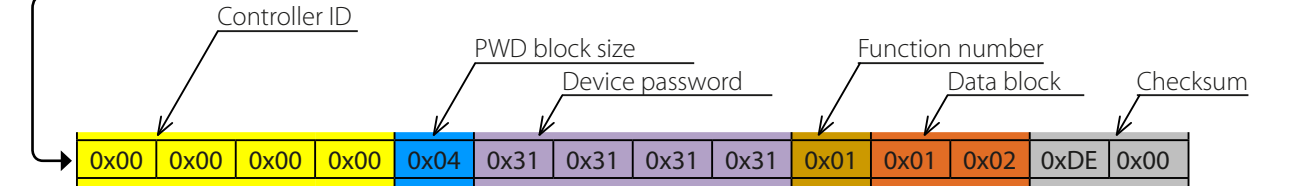

Request details:

• Checksum: 0x00DE.

## **Sending "Controller –> Smart House" packet**

This packet contains the controller response (FUNC = 0x06) to the write request.

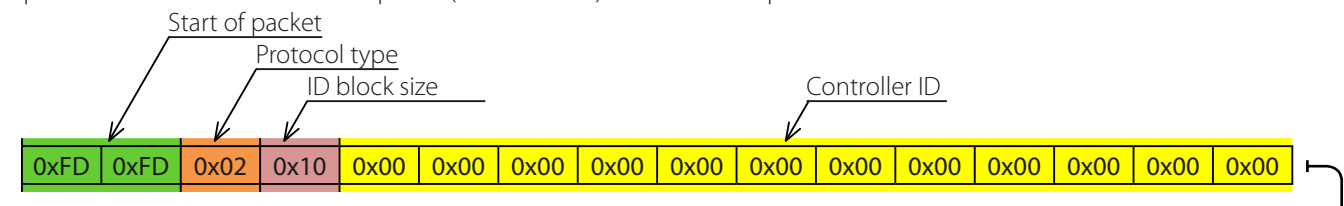

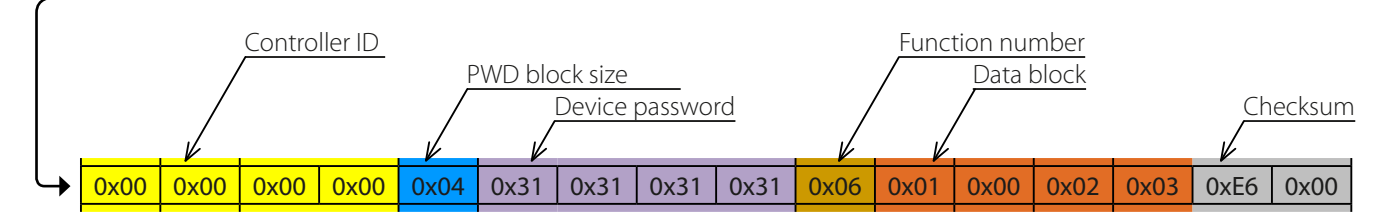

Controller response details:

- Parameter 0x0001 equals 0x00.
- Parameter 0x0002 equals 0x03.
- Checksum: 0x00E6.

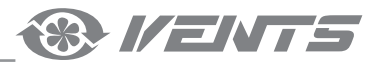

#### <span id="page-6-0"></span>**PARAMETER TABLE**

#### **Functions:**

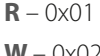

**W** – 0x02 **DEC** – 0x05

**INC** –  $0x04$  **RW** –  $0x03$ 

**Parameter number [Dec./Hex.] Functions Description Possible values Size [bytes]** 1/0x0001 R/W/RW Unit On/Off  $0 -$ Off  $1 - On$ 2 – Invert 1 2/0x0002 R/W/RW/INC/DEC Speed number 1 – Speed 1 2 – Speed 2 3 – Speed 3 255 – manual speed setting mode (see parameter 68) 1  $\begin{bmatrix} 6/0 \times 0006 \end{bmatrix}$  R  $\begin{bmatrix} 0 - 0 \text{ff} \\ 1 - 0 \text{m} \end{bmatrix}$  $1 - On$  $7/0x0007$  R/W/RW/INC/DEC  $\left[\begin{matrix} 1 & 1 \\ 1 & 2 & 1 \\ 2 & 3 & 1 \end{matrix}\right]$ 771)  $0 - \mathrm{Off}$ 1 – Night mode 2 – Party mode 1 11/0x000B R Current countdown of the Timer mode Byte 2 – minutes (0...59) Byte 1 – seconds (0…59) Byte  $3 -$  hours  $(0, 23)$ 3 15/0x000F R/W/RW Humidity sensor activation  $0 - \text{Off}$  $1 - On$ 2 – Invert 1 20/0x0014 R/W/RW Relay sensor activation  $0 - \bigcirc$  $1 - On$ 2 – Invert 1  $22/0x0016$  R/W/RW  $0-10V^*$  sensor activation  $0 - \mathrm{Off}$  $1 - On$ 2 – Invert<br>40...80 RH% 1 25/0x0019 R/W/RW/INC/DEC Humidity threshold setpoint 40...80 RH% 1<br>36/0x0024 R Current RTC battery voltage 0...5000 mV **36/0x0024** R Current RTC battery voltage 0...5000 mV<br>**37/0x0025** R Current humidity 0...100 RH% **37/0x0025** R Current humidity 0...100 R<br> **45/0x002D** R Current 0-10 V<sup>\*</sup> sensor signal value 0...100 %  $4$  Current 0–10 V\* sensor signal value  $10...100\%$  1 **50/0x0032** R Current relay sensor state  $\begin{bmatrix} 0 - \text{Off} \\ 1 - \text{On} \end{bmatrix}$  $1 - On$ 58/0x003A R/W/RW/INC/DEC Supply fan speed in 1st speed  $\text{mode}^*$  10...255 59/0x003B R/W/RW/INC/DEC | Exhaust fan speed in 1st speed  $\text{mode}^*$  10...255 60/0x003C R/W/RW/INC/DEC Supply fan speed in 2nd speed  $\text{mode}^*$  10...255 112.12 and  $\text{mode}^*$  1 61/0x003D R/W/RW/INC/DEC Exhaust fan speed in 2nd speed  $\text{mode}^*$  10...255 62/0x003E R/W/RW/INC/DEC Supply fan speed in 3rd speed  $\text{mode}^*$  10...255 111 mode<sup>\*\*</sup> 10...255 112.1 63/0x003F R/W/RW/INC/DEC Exhaust fan speed in 3rd speed  $\text{mode}^*$  10...255 **74/0x004A** R Fan 1 speed  $\begin{bmatrix} 0.000 \end{bmatrix}$  on  $\begin{bmatrix} 0.000 \end{bmatrix}$  and  $\begin{bmatrix} 0.000 \end{bmatrix}$  rpm  $\begin{bmatrix} 2 & 2 \end{bmatrix}$ **75/0x004B** R Fan 2 speed 0…5000 rpm 2 99/0x0063 R/W/RW/INC/DEC Filter replacement timer setup<sup>\*\*</sup> 70...365 days 100/0x0064 R Timer countdown to filter replacement Byte 1 – minutes (0…59) Byte 2 – hours (0…23) Byte 3 – days (0…181) 3

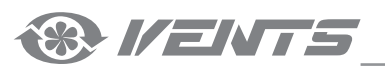

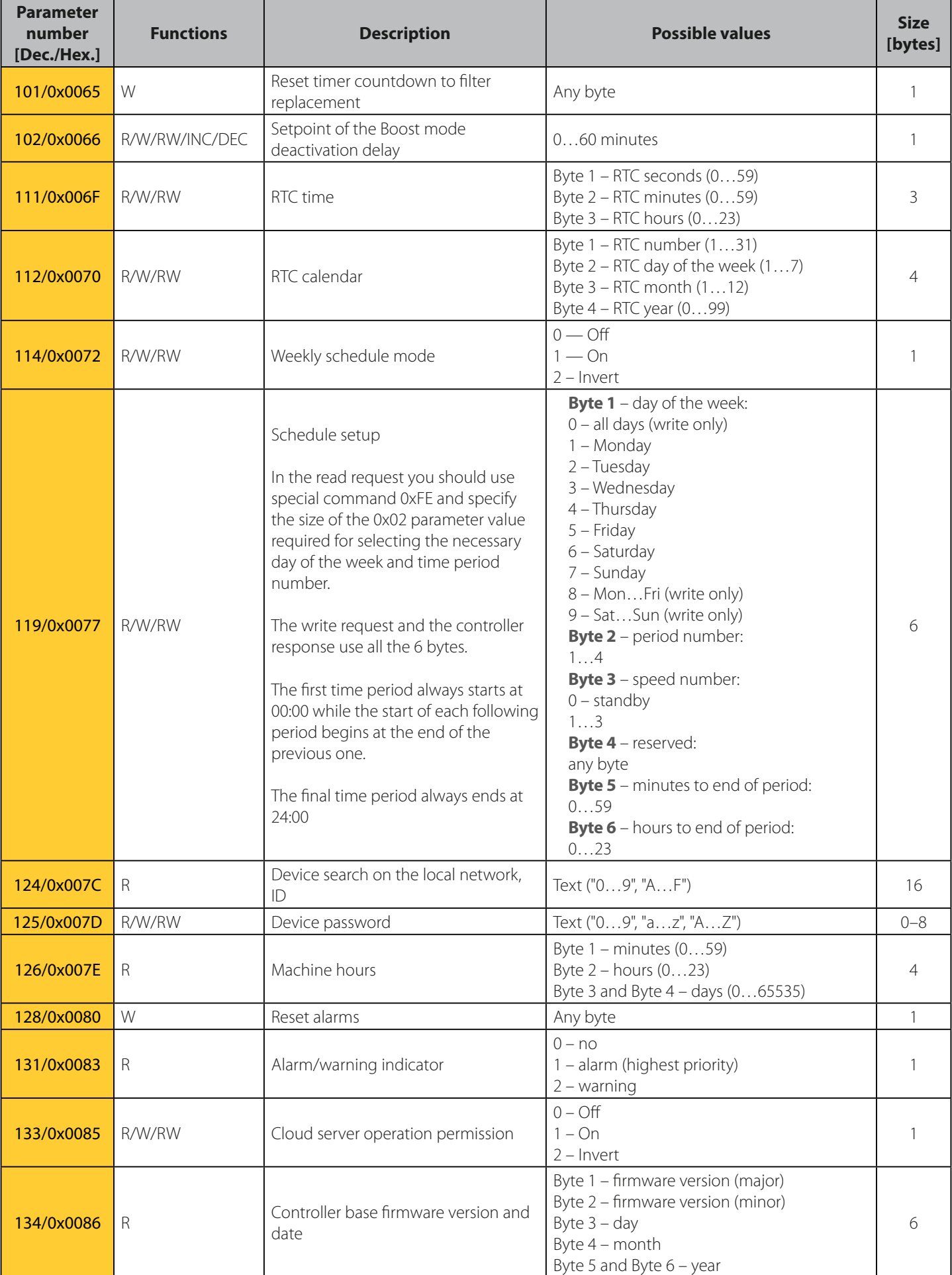

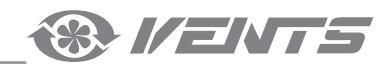

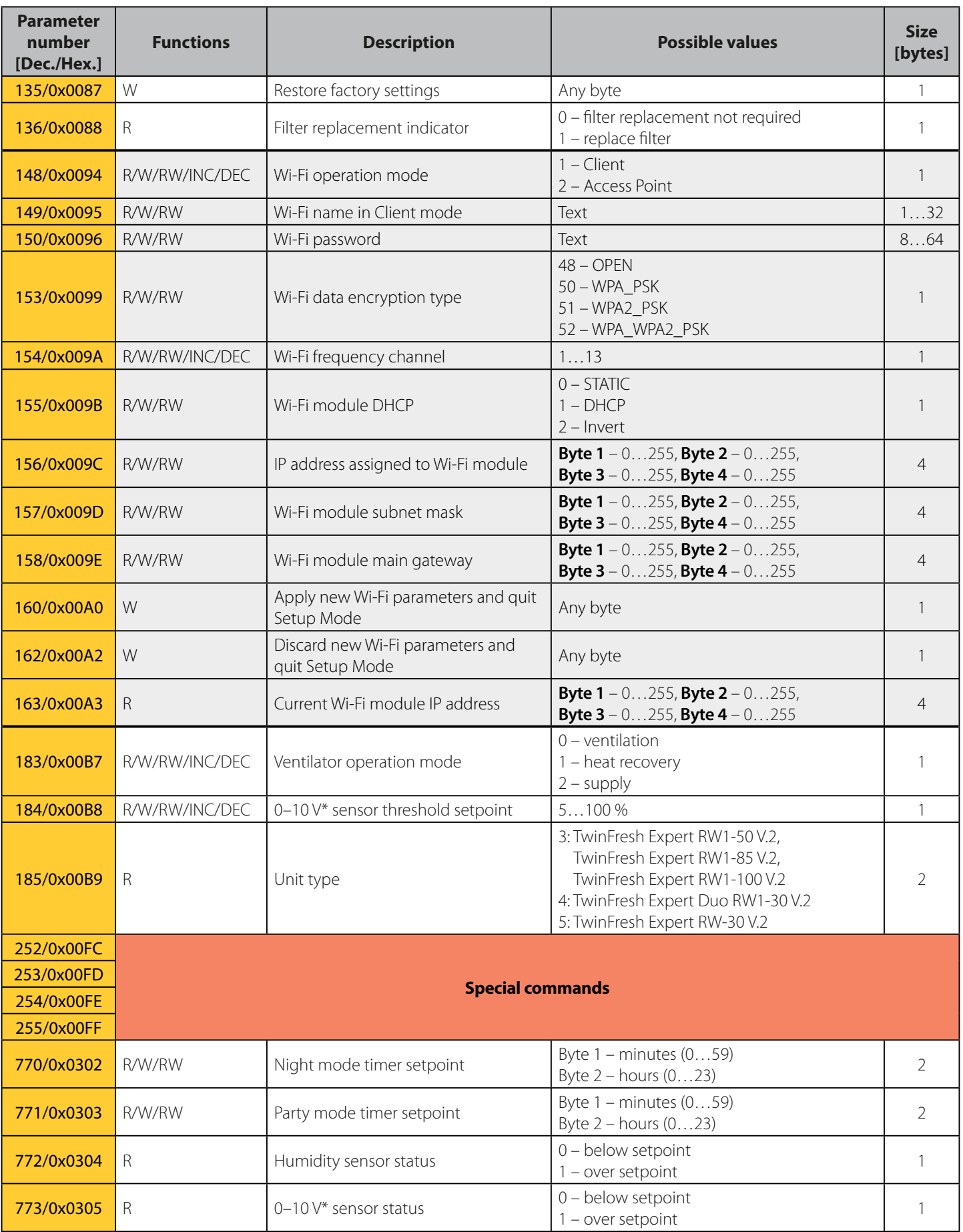

\*Available for all models except TwinFresh Expert RW-30 V.2

\*\*Available for TwinFresh Expert RW1-50 V.3, TwinFresh Style Wi-Fi, TwinFresh Style Wi-Fi Frost, TwinFresh Style Wi-Fi mini.

<span id="page-9-0"></span>![](_page_9_Picture_0.jpeg)

## **EXAMPLE OF PROCESSING PACKETS WRITTEN IN C**

```
//================ Special commands =================//
#define BGCP_CMD_PAGE 0xFF
#define BGCP_CMD_FUNC<br>#define BGCP_CMD_SIZE 0xFC 0xFE
#define BGCP_CMD_SIZE
#define BGCP_CMD_NOT_SUP 0xFD
//======================================================//
#define BGCP_FUNC_RESP 0x06
uint8 t receive data[256];
uint16 t receive data size;
uint8 t State Power;
uint8 t State Speed mode;
char current_id[17] = "002D6E1B34565815"; // Controller ID
//********* Checksum and start of packet check ***********//
uint8 t check protocol(uint8 t *data, uint16 t size)
{
    uint16_t i, chksum1 = 0, chksum2 = 0;
    if((data[0] == 0xFD) & (data[1] == 0xFD)) {
        for(i = 2; i <= size-3; i++)
            chksum1 += data[i];
        chksum2 = (uint16 t)(data[size-1] \langle \langle 8 \rangle | (uint16 t)(data[size-2]);
        if(chksum1 == chksum2)
             return 1;
         else
             return 0; 
\rightarrow \rightarrow else
         return 0;
}
//****************************************************************//
int main(void)
{
     ...
     if(check_protocol(receive_data, receive_data_size) == 1) // Checksum
\sim \sim \sim \sim \sim \simif(receive data[2] == 0x02) // Protocol type
         {
              if(memcmp(&receive_data[4], current_id, receive_data[3]) == 0) // ID
{f} and {f} and {f}uint16 t jump size = 0, page = 0, param, param size, r pos;
                uint8_t flag_check_func = 1, BGCP_func;
                 r pos = 4 + receive data[3];
                  r_pos += 1 + receive_data[r_pos]; // Position in array where FUNC block begins
                  //********************* FUNC and DATA *********************//
                 for(; r_pos < receive data_size – 2; r_pos++)
{1 \over 2} (and {1 \over 2} ) and {1 \over 2} (b) and {1 \over 2} //=========== Special commands ===========//
                     param size = 1; //=== New function number
                     if((flag-check_func == 1) || (receive_data[r_pos] == BGCP_CMD_FUNC)){1 \over 2} and {1 \over 2} and {1 \over 2} and {1 \over 2} and {1 \over 2} and {1 \over 2} and {1 \over 2}if(receive data[r pos] == BGCP CMD FUNC)
                            r_{\text{pos++}};
                         flag check func = 0;
                         BGCP func = receive_data[r_pos]; if(BGCP_func != BGCP_FUNC_RESP) // If the function number is not supported
                             break;
                          continue;
 }
                      //=== New lead byte value for parameter numbers
                     else if(receive data[r pos] == BGCP CMD PAGE)
{1 \over 2}
```
![](_page_10_Picture_0.jpeg)

```
page = receive_data[++r_pos]; continue;
 }
                     //=== New parameter size value
                    else if(receive_data[r_pos] == BGCP_CMD_SIZE)
{1 \over 2} param_size = receive_data[++r_pos];
                        r pos<sup>+</sup>;
 }
                     //=== If the parameter is not supported
                    else if(receive_data[r_pos] == BGCP_CMD_NOT_SUP)
{1 \over 2} and {1 \over 2} and {1 \over 2} and {1 \over 2} and {1 \over 2} and {1 \over 2} and {1 \over 2} r_pos++;
                         //******* Processing of non-supported parameters ******//
                        param = (uint16 t)(page \langle\langle 8\rangle | (uint16 t)(receive data[r pos]);
                         switch(param)
 {
                            case 0x0001:
                               break;
                            case 0x0002:
                              break;
 ...
 }
                          //***********************//
                    continue;
 }
                     jump_size = param_size;
                     //===================================//
                     //******* Processing of supported parameters ******//
                    param = (uint16 t)(page \langle\langle 8\rangle | (uint16 t)(receive data[r pos]);
                    switch(param)<br>{
{1 \over 2} and {1 \over 2} and {1 \over 2} and {1 \over 2} and {1 \over 2} and {1 \over 2} and {1 \over 2} case 0x0001:
                            State Power = receive data[r pos+1];
                             break;
                         case 0x0002:
                             State_Speed_mode = receive_data[r_pos+1];
                             break;
 ...
 }
                     //***********************//
                     r_pos += jump_size;
 }
                 //***********************************************************//
```
 $\rightarrow$ 

 } }

}

![](_page_11_Picture_0.jpeg)

![](_page_11_Picture_1.jpeg)

V133-4-1EN-02